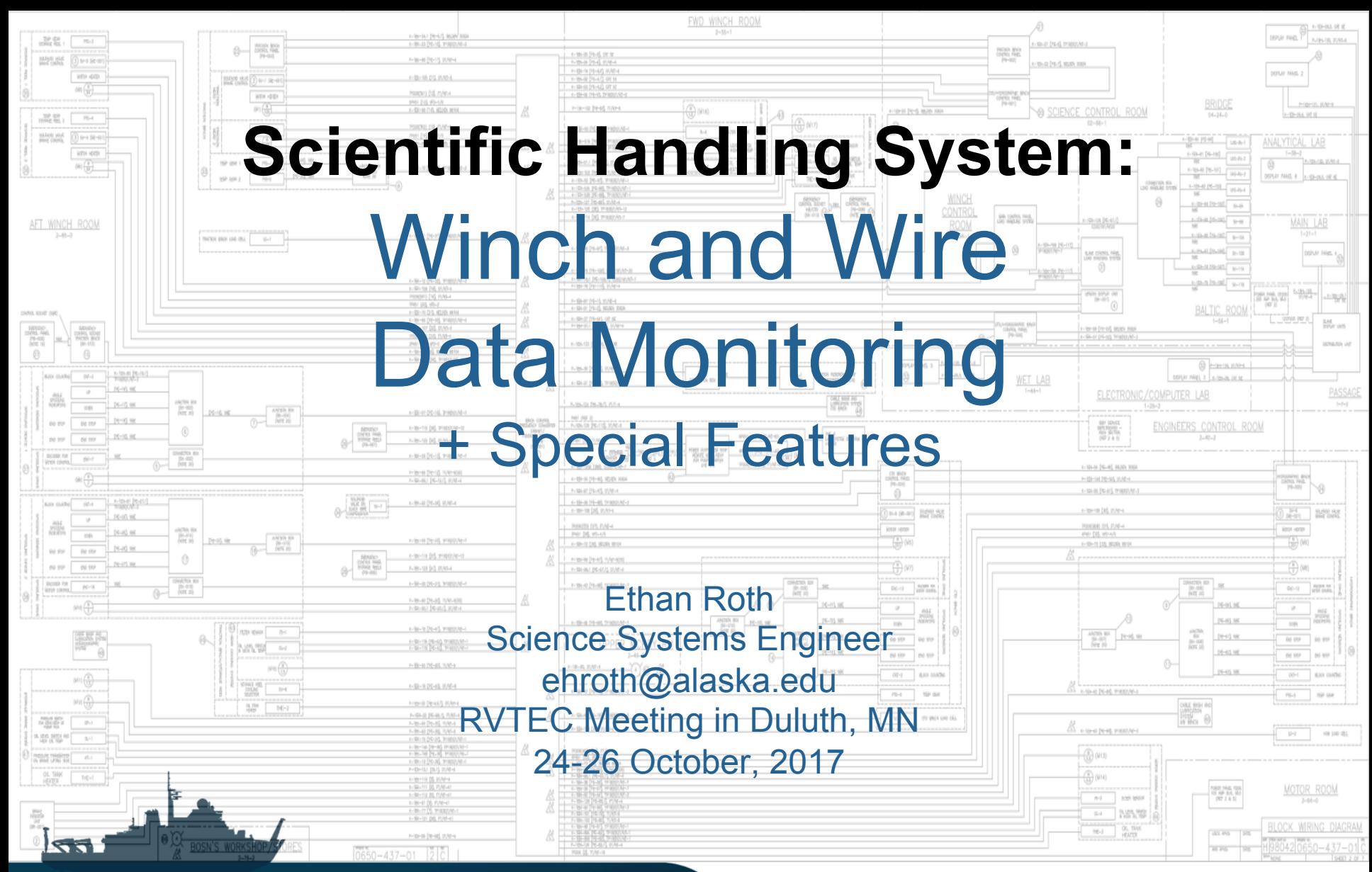

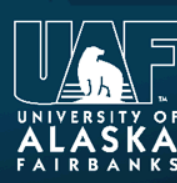

R/V Sikuliaq

**College of Fisheries** and Ocean Sciences

https://www.sikuliaq.alaska.edu

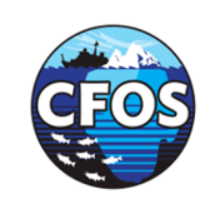

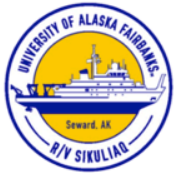

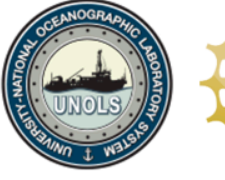

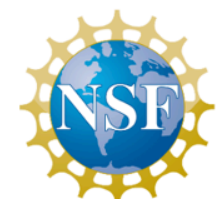

### RAPP MARINE Direct Drive Electric Winch

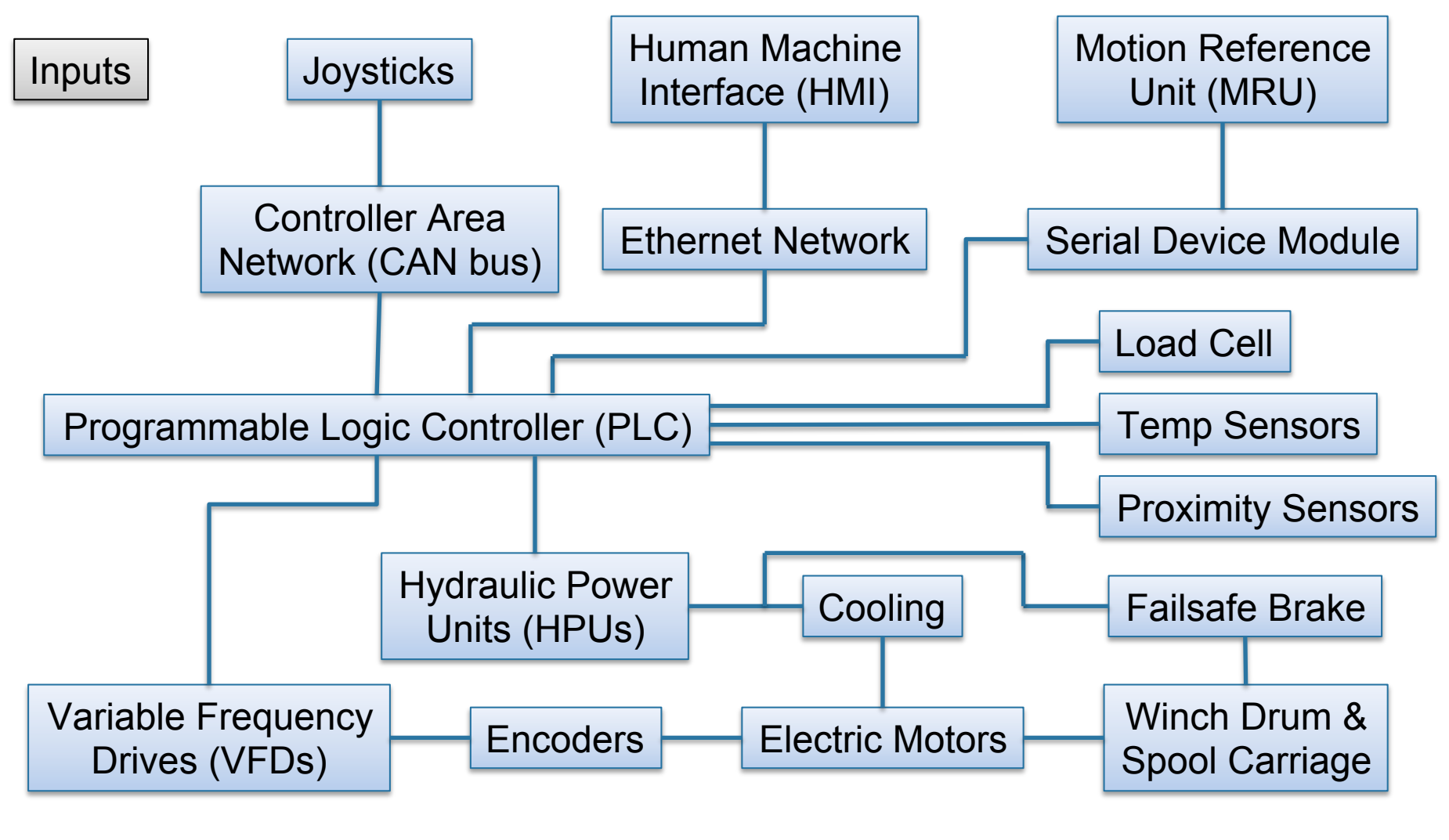

Where does the data come from?

**FGE OF FISHERIES** 

**University of Alaska Fairbanks** 

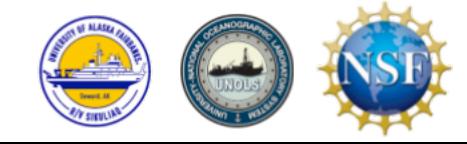

#### Where does the data go to?

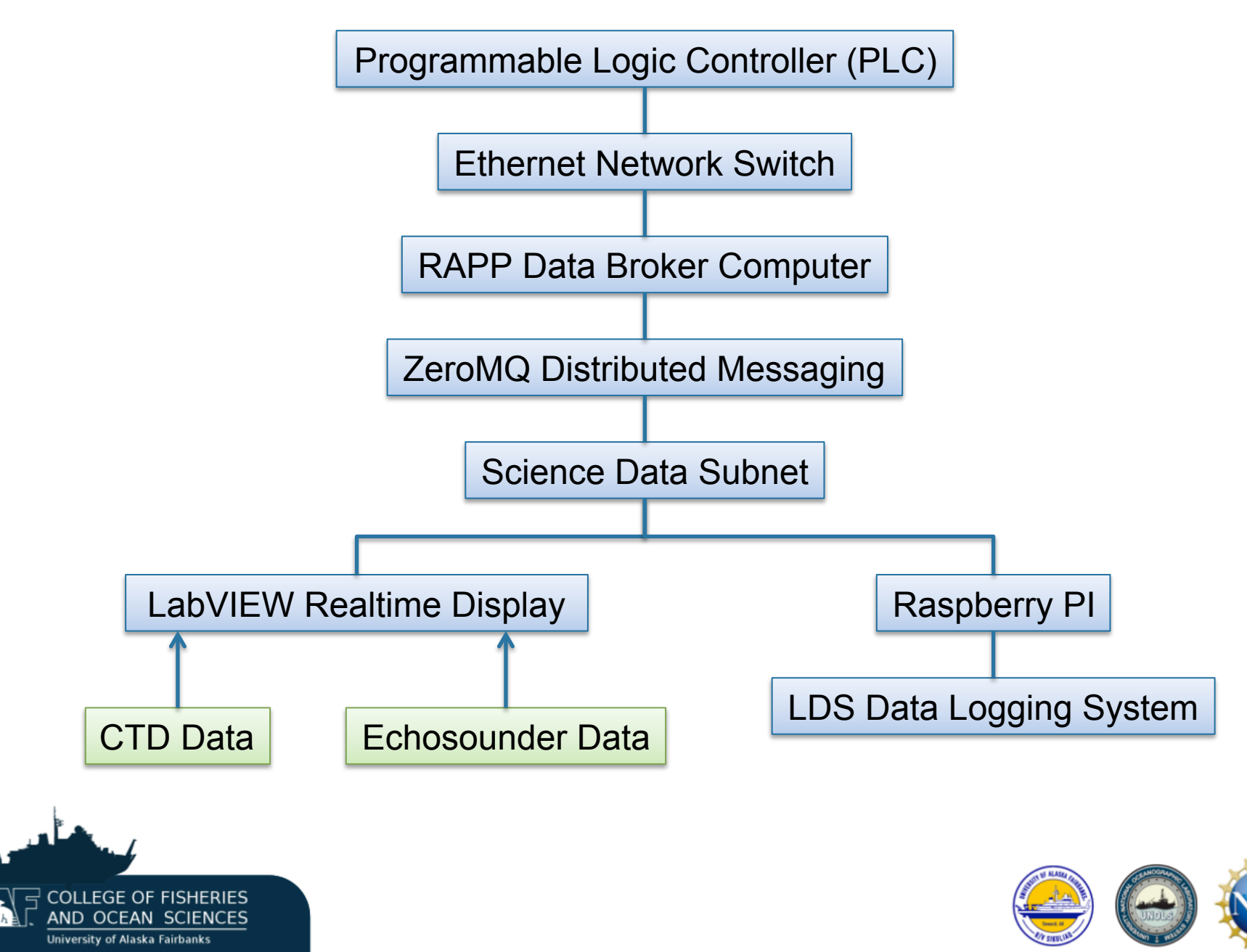

## Data Broker Function Test

#### TCP Speed Test

- Data Broker can receive information from PLC and send to end-user under 90 msec. Most messages are received under 75 msec.
- Suggested cycle time for Data Broker with TCP is 90 msec
- Note**:** Serial communication could not go below 1.6 sec

#### 20 Hz Test

- Read at least 20 different values per second from addresses incrementing for each PLC cycle
- Data Broker writes to PostgreSQL database over 21 times per second, using PLC program Cbus Research SVN revision 97.

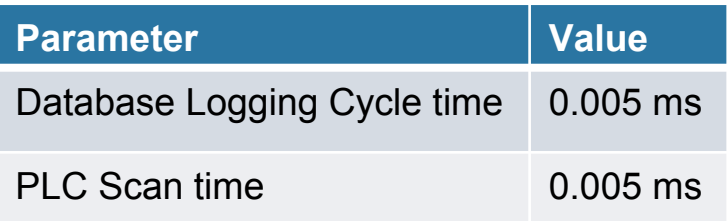

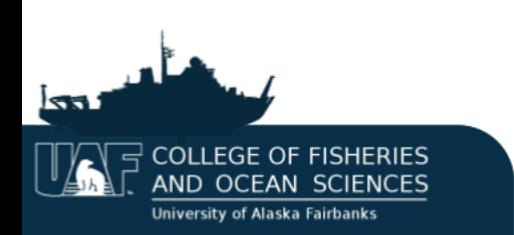

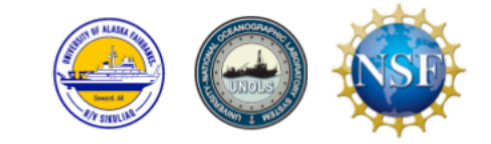

# **Sample Rate = 20 Hz**

#### NMEA Message Format

- <Talker ID> = @RCWD
- <Winch Number> = 1, 2, 6, 7
- <Winch Mode> = 1 (Manual), 2 (Auto Payout), 3 (Auto Haul In), etc.
- <Length> (meters) Motor calculated
- <Tension> (metric tons) Motor calculated
- <Velocity> (meters per minute)
- <Alarm> = 1 (Wire End), 4 (Over Speed), 6 (Min/Max), 8 (Tension), etc.
- <Length> (meters) Block counting
- <Tension> (metric tons) Block counting, i.e. load cell
- <CheckSum>

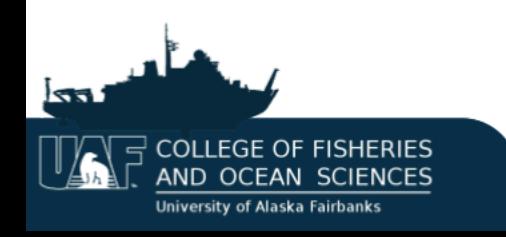

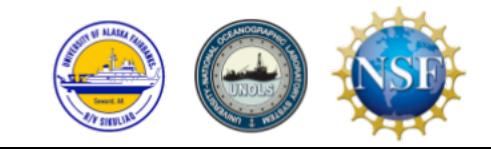

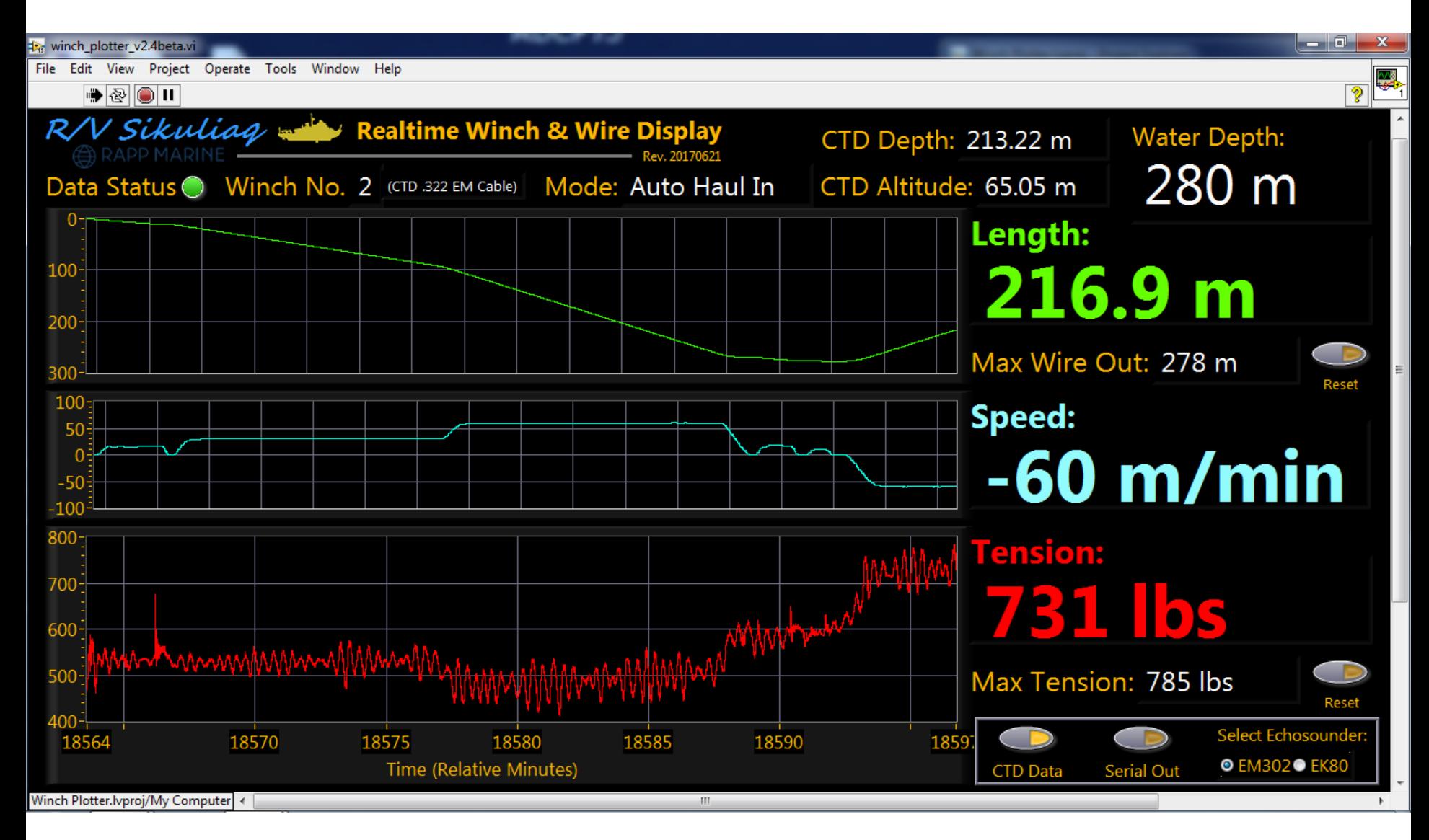

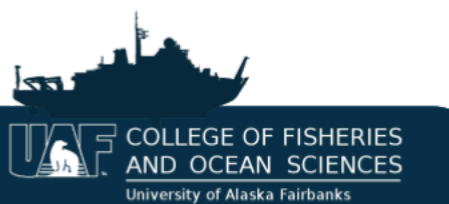

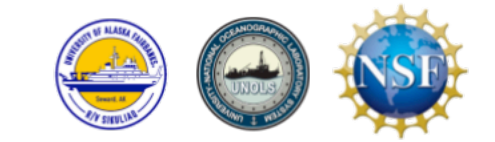

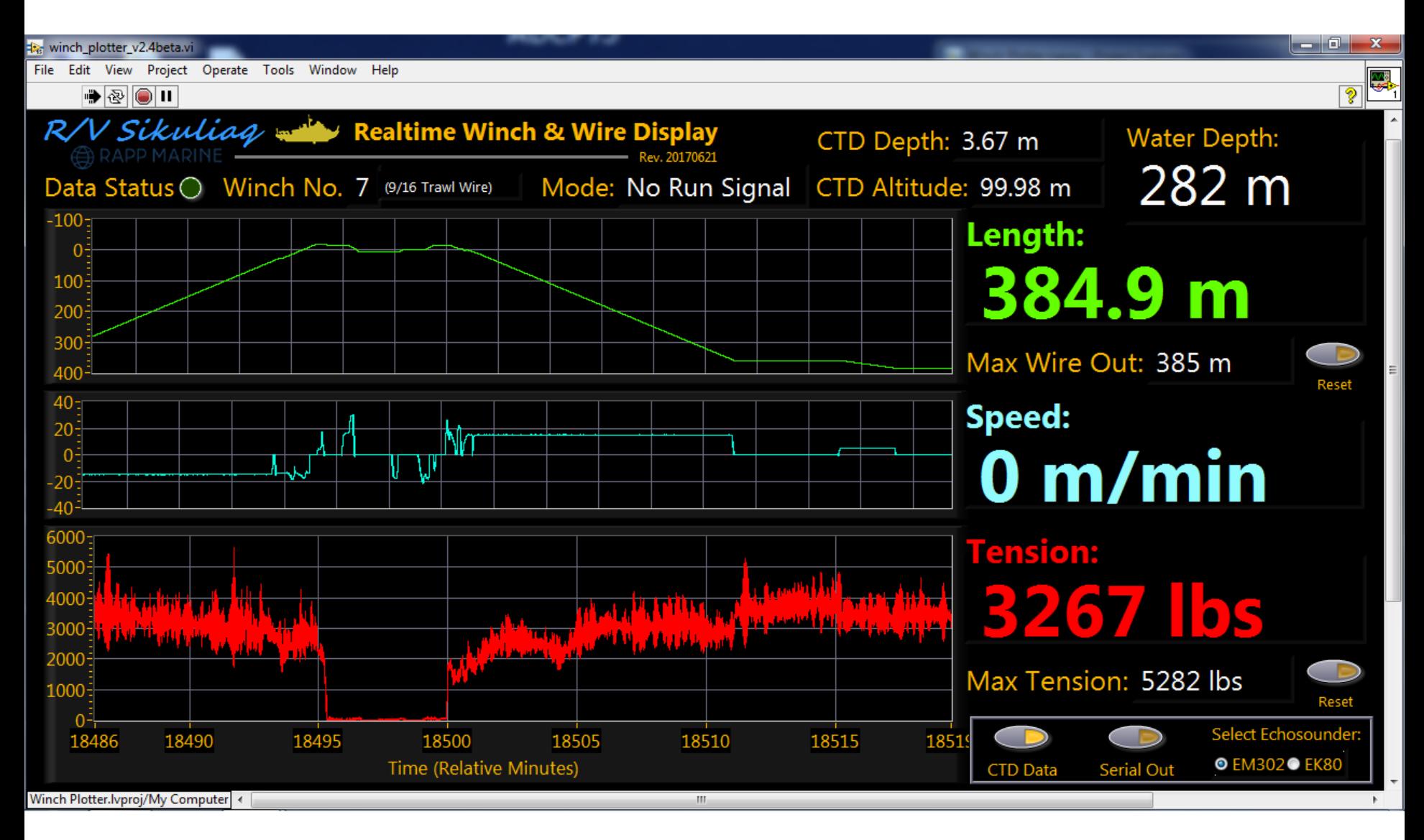

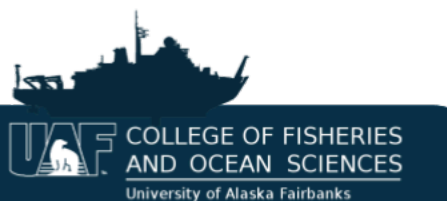

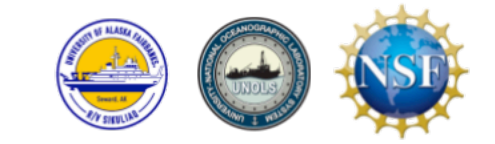

### Wire Log Summaries and Plots

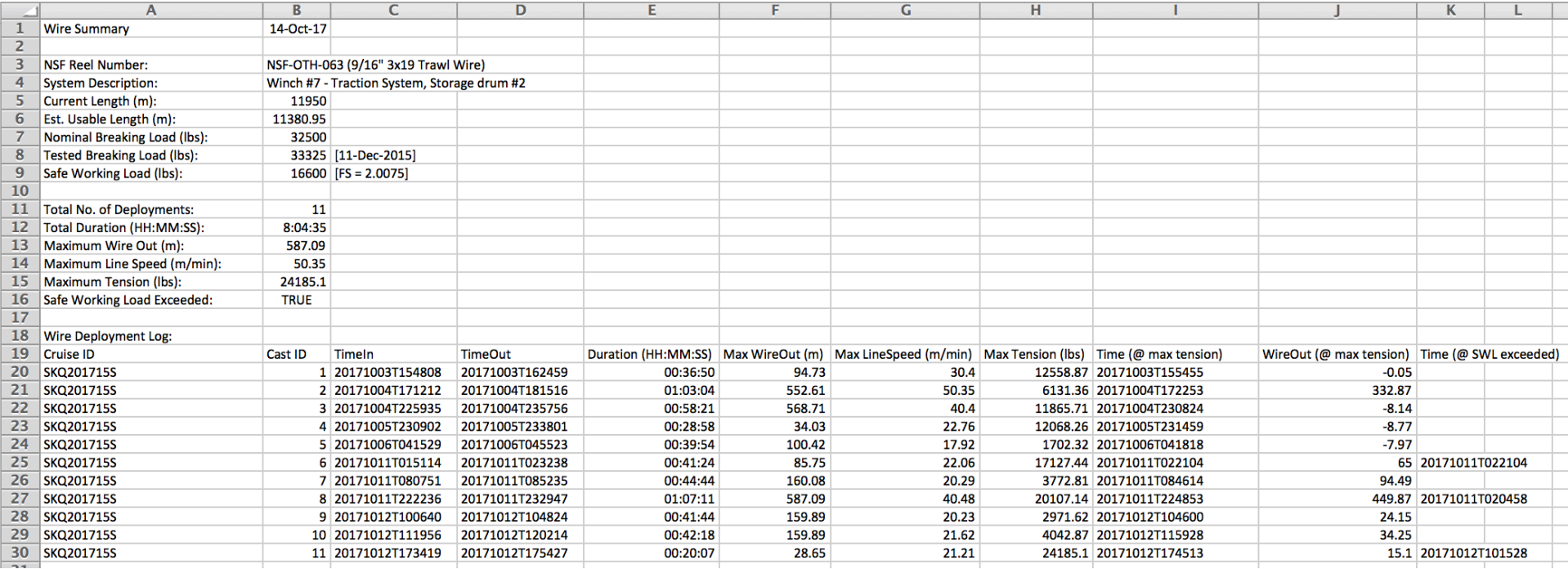

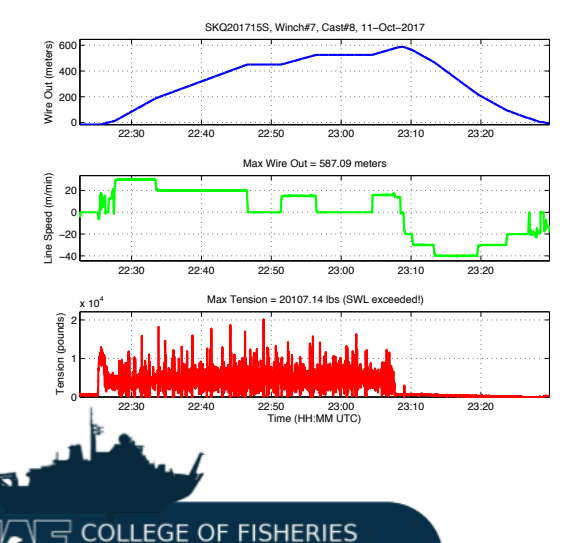

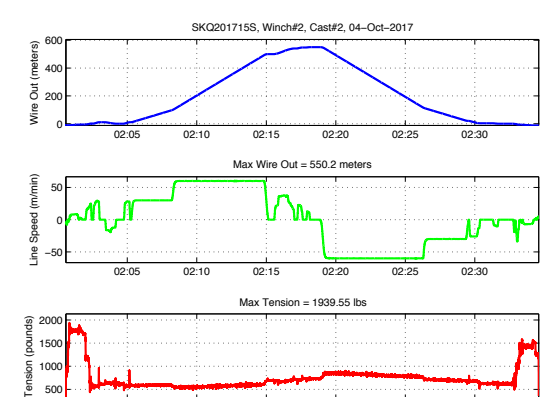

02:05 02:10 02:15 02:20 02:25 02:30

Time (HH:MM UTC)

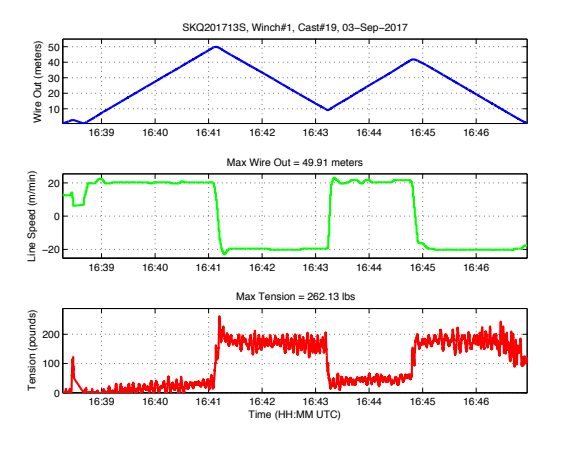

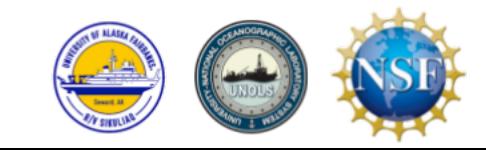

**University of Alaska Fairbanks** 

AND OCEAN SCIENCES

### Active Heave Compensation (AHC)

**Geometry** – MRU location relative to ship's center of gravity and monitoring point

**MRU Data** – Acceleration, Speed, and Deviation of winch overboard point

**PID controller** – Tune regulator performance so winch follows to correct the position

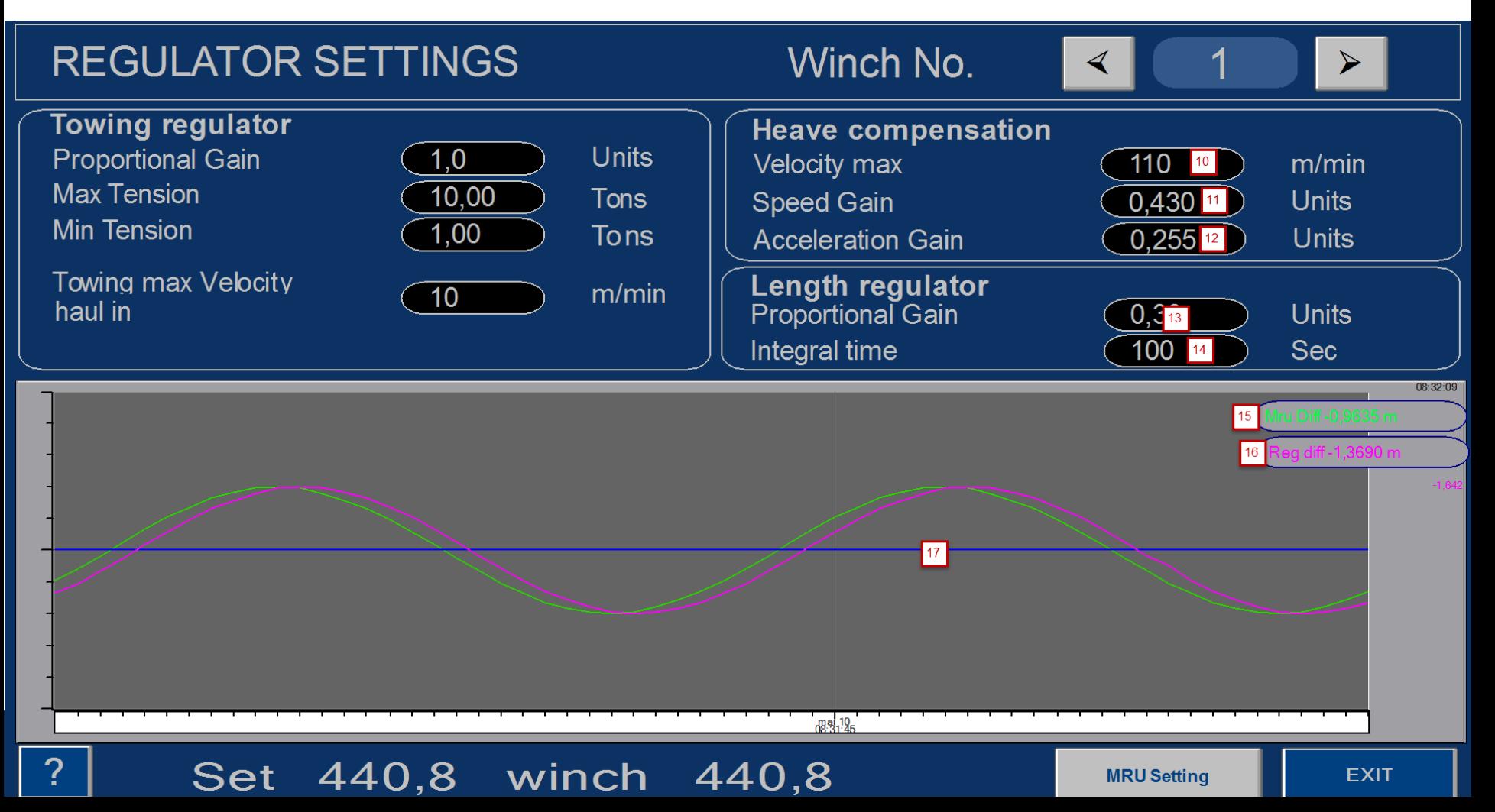

### Active Heave Compensation (AHC)

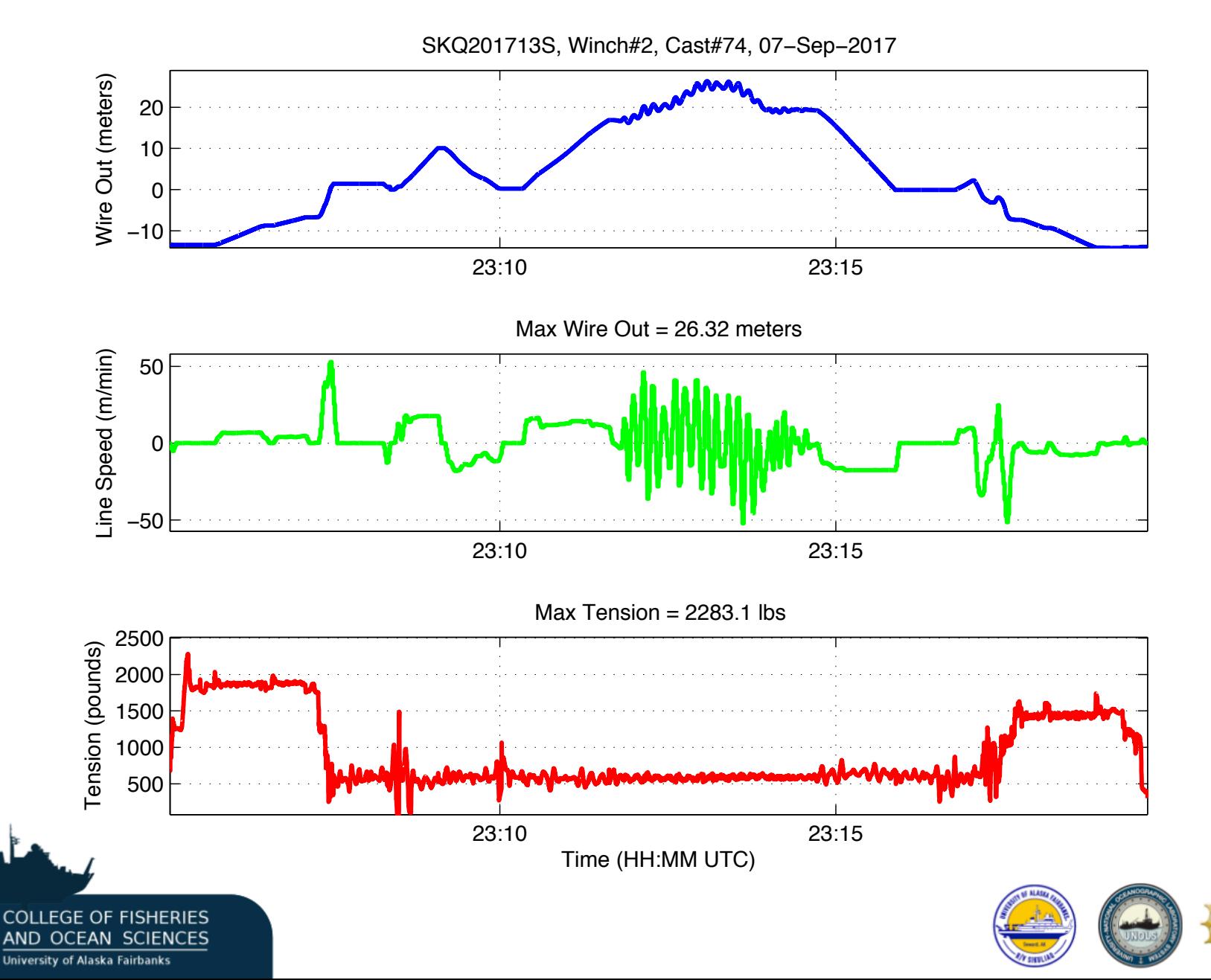

# Single Thread (Calculated) Spooling

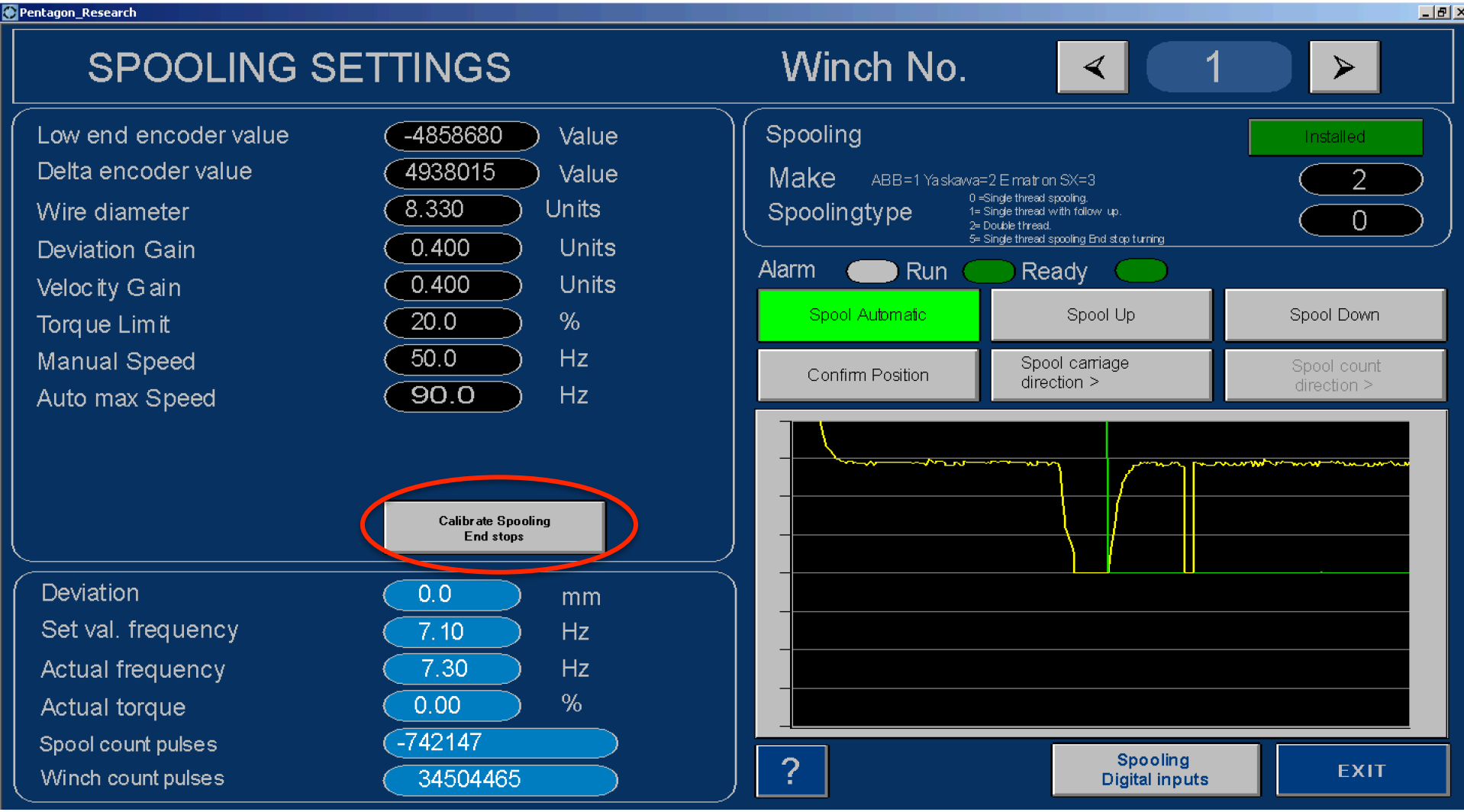

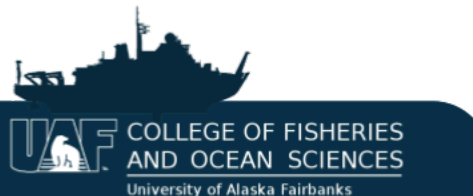

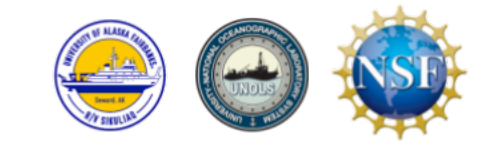

# Failsafe Overrides

- Load Handling System (LHS)
- Constant Tension
- Docking Head - Hook Stop - Anti Two Block
- Auto-Rendering

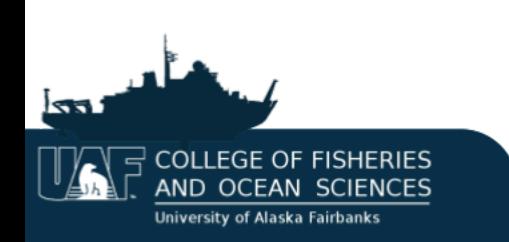

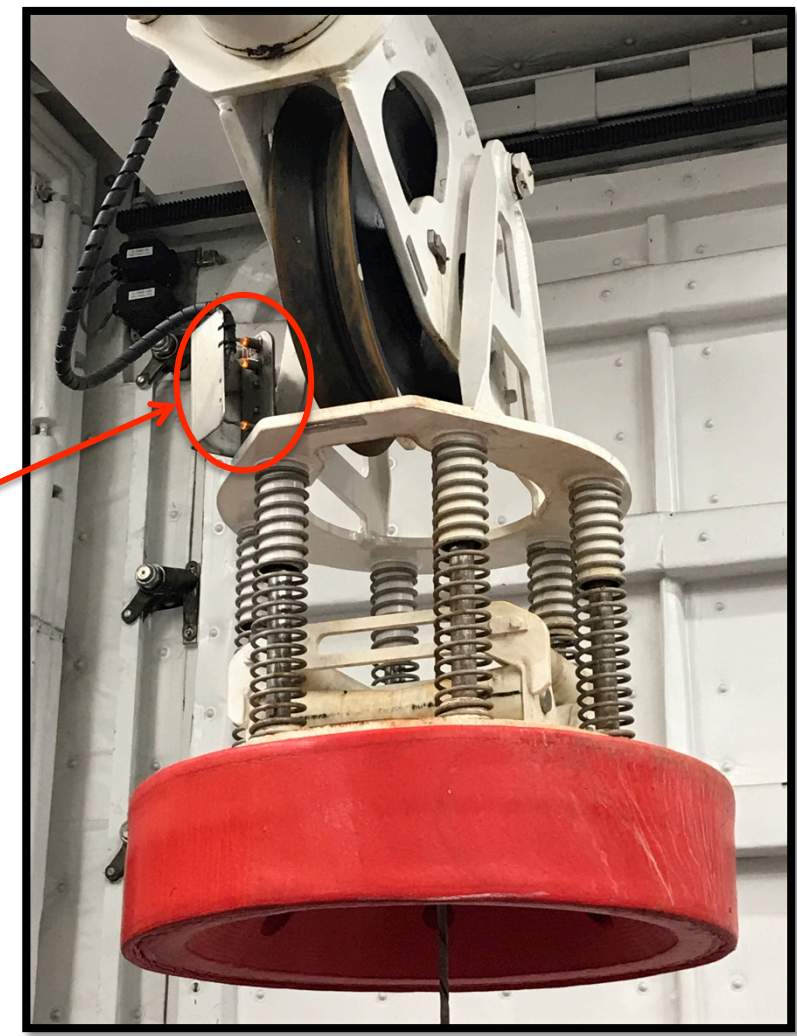

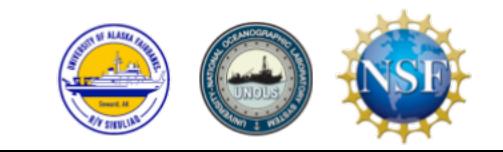

### Future Work

• Send CTD and Echosounder data messages to HMIs via Data Broker

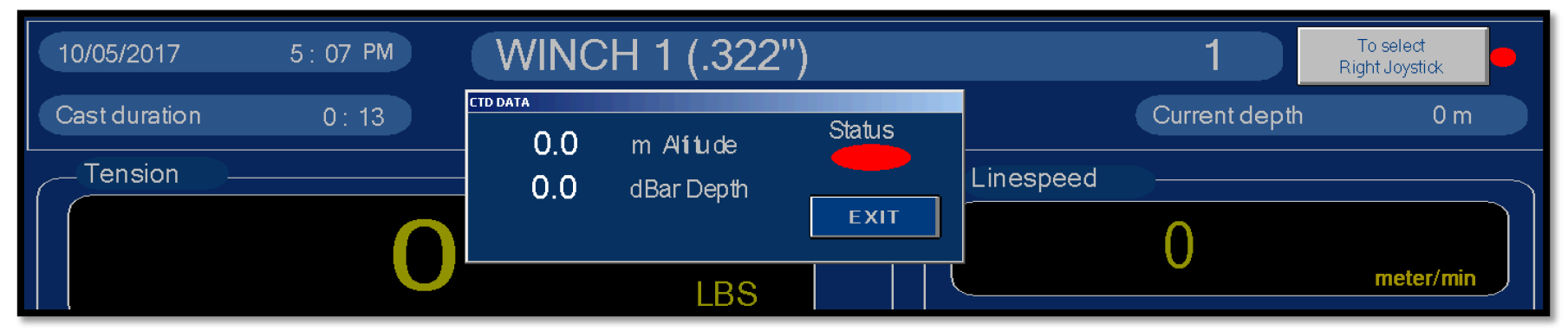

• Improve code to generate wire log summaries and plots via MATLAB

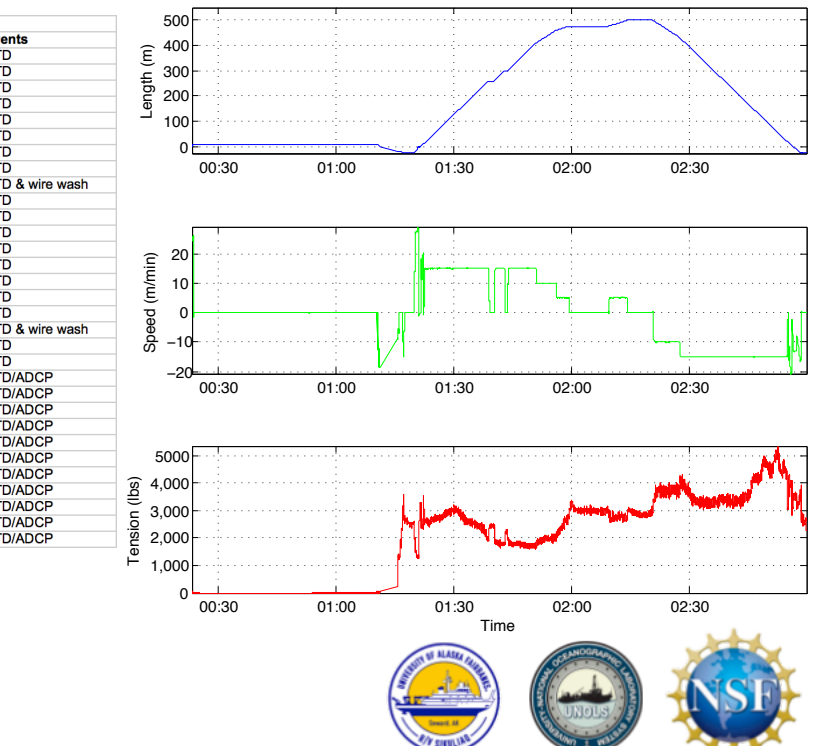

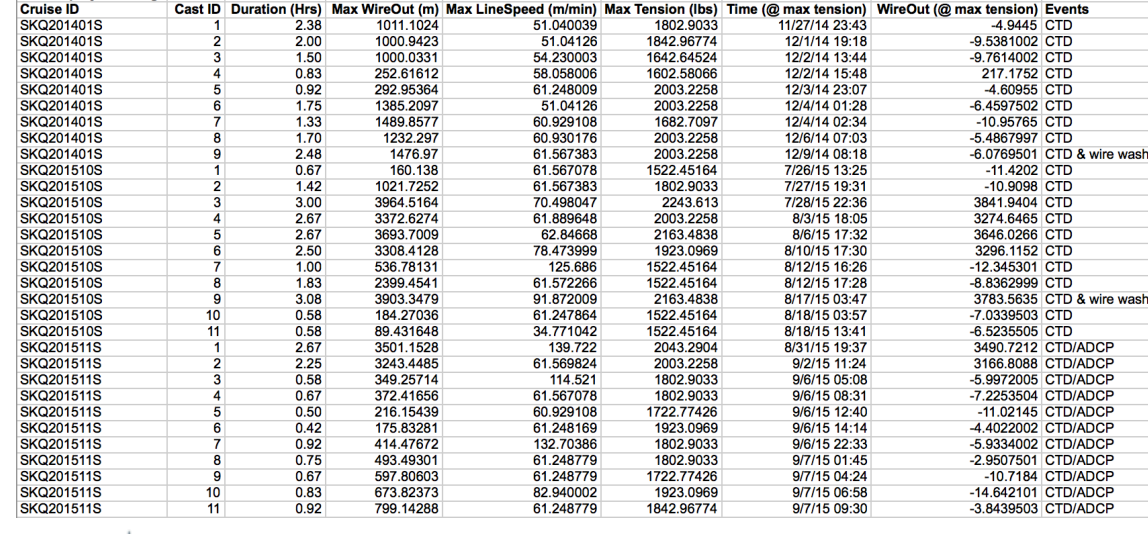

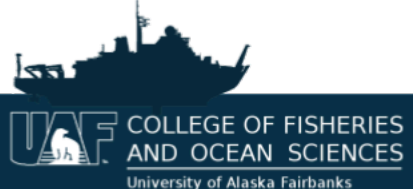

**Wire Deployment Log:** 

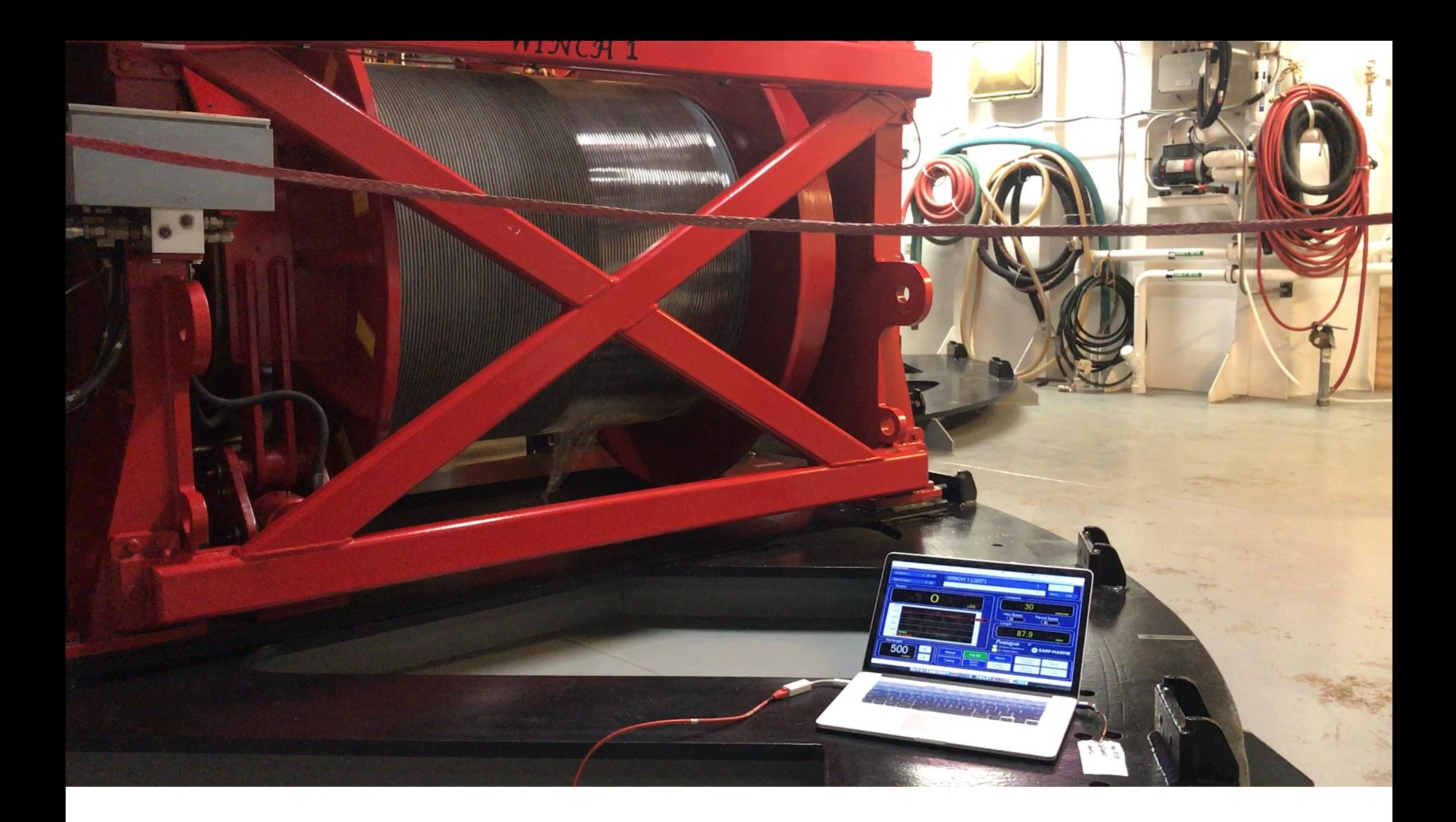

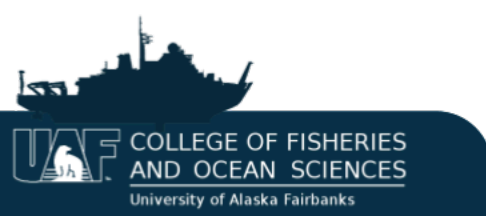

# Thank you

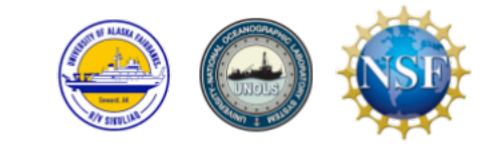